# **String lists**

#### <span id="page-0-0"></span>**Overview**

The **String list [data type](https://apps.decadis.net/display/AUTOMATION/Data+types)** is an ordered list of strings. This data type is returned, among others, by functions that return values of string fields in a selection of issues (**linked issues**, **sub-tasks**, and **subsets** ).

### <span id="page-0-1"></span>Fixed values

A **string list** can also be written in literal form using the following format: **[string, string, ...]**.

#### **Example** A number list with 5 elements: **["Blue", "Green", "Yellow", "Orange", "Red"]**

## <span id="page-0-2"></span>String list functions

T

The following functions are intended to build expressions that return **string lists, strings** or **numbers**.

т

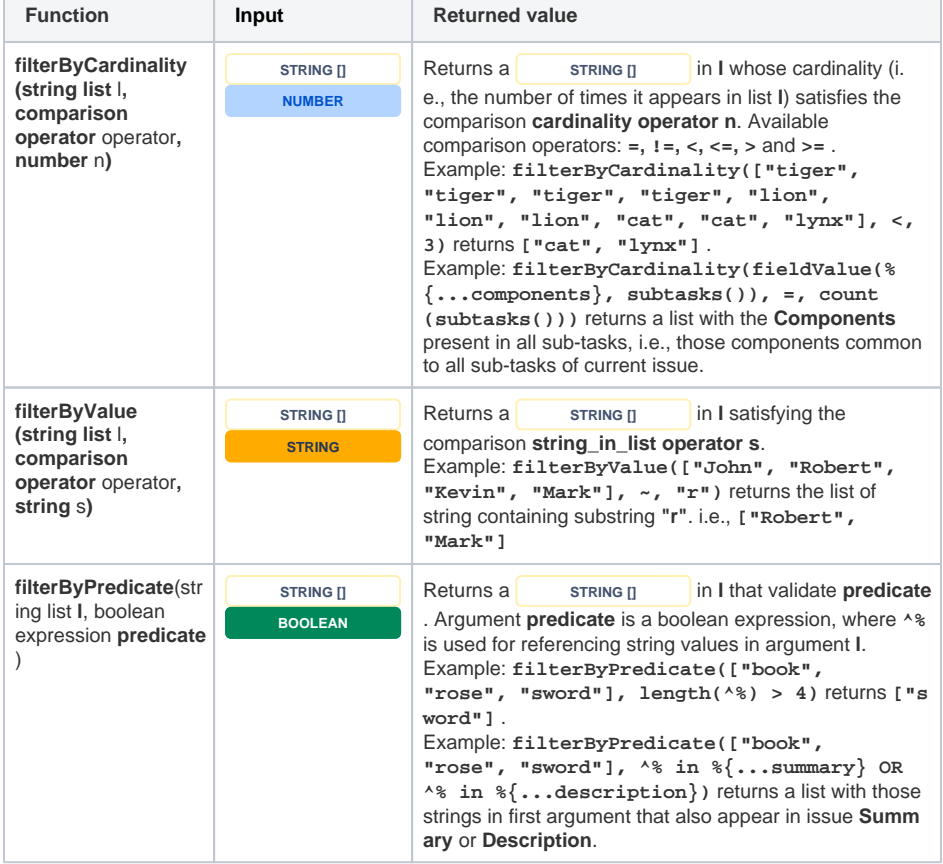

#### **On this page**

- [Overview](#page-0-0)
- [Fixed values](#page-0-1)
- [String list functions](#page-0-2)
- [Examples](#page-2-0)

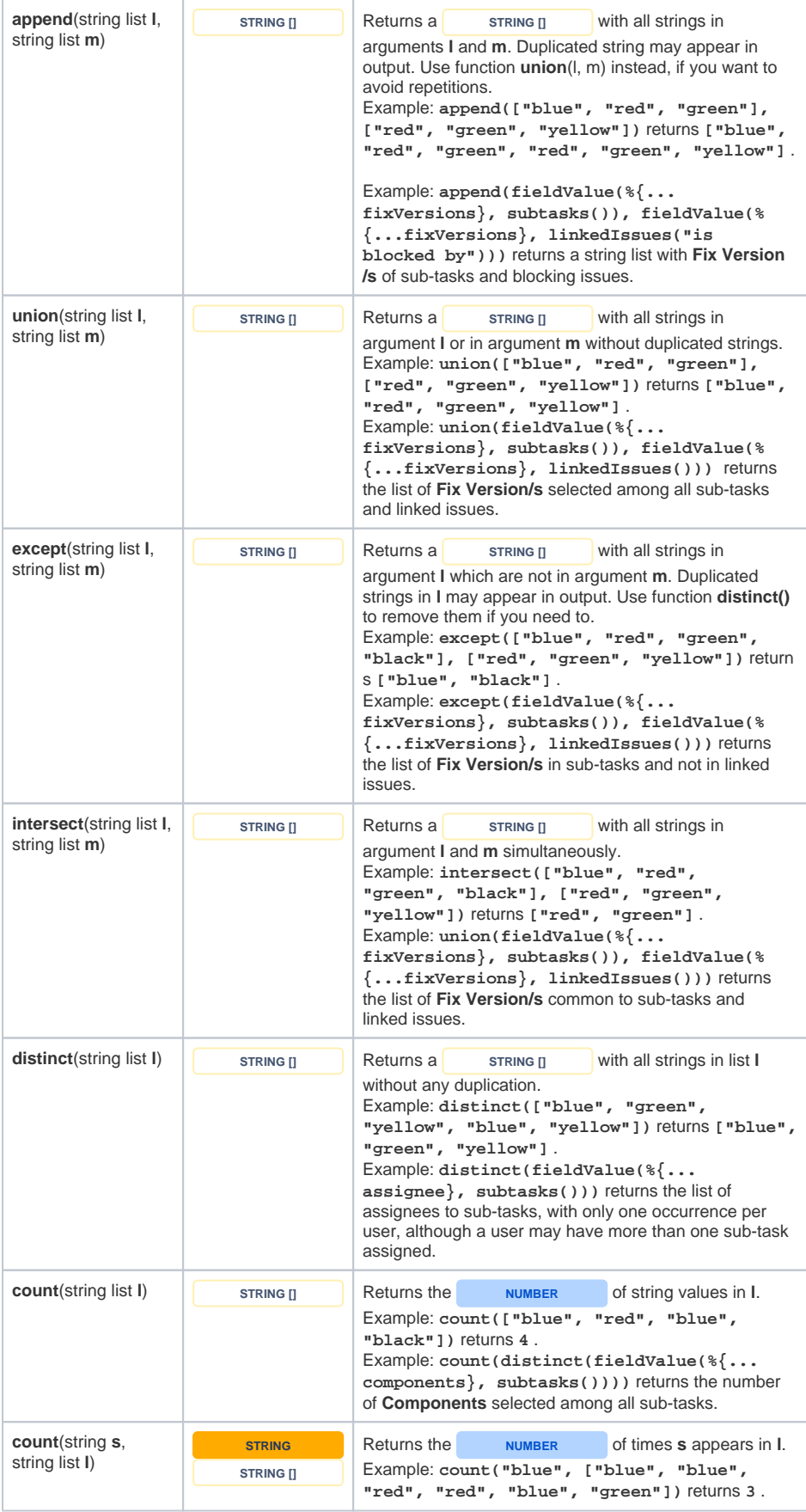

<span id="page-2-0"></span>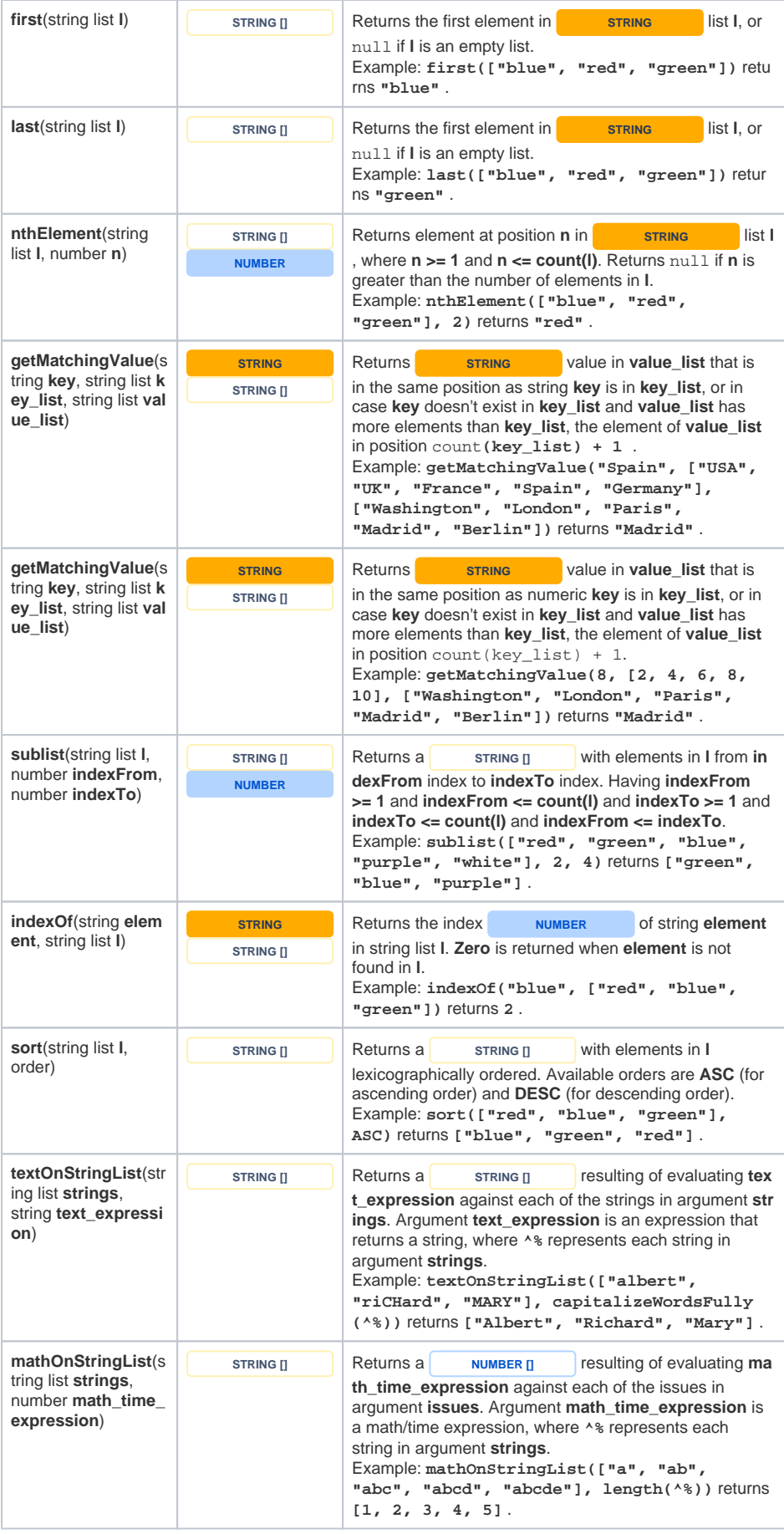

### Examples

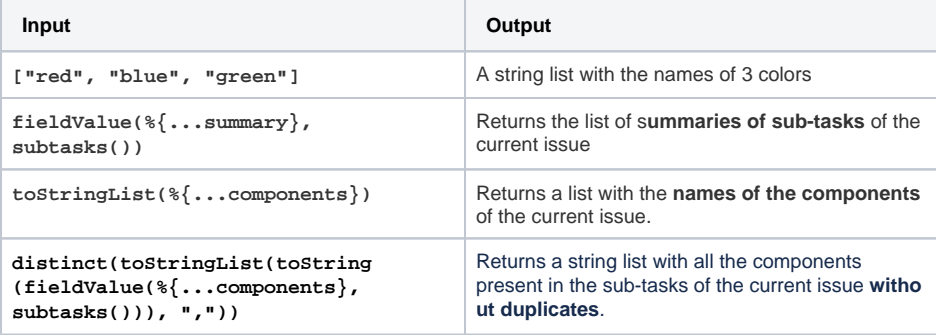